Manually Adobe Flash Player 11.3 300 >>>CLICK HERE <<<

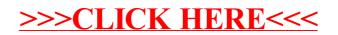